# EE/CprE/SE 492 WEEKLY REPORT 3

2/13/2020-2/27/2020

### Group Number: 17

Project Title: Development of an App for Android Smart Phone for Pavement Roughness Estimation

Client/Advisor: Halil Ceylan

#### Team Members:

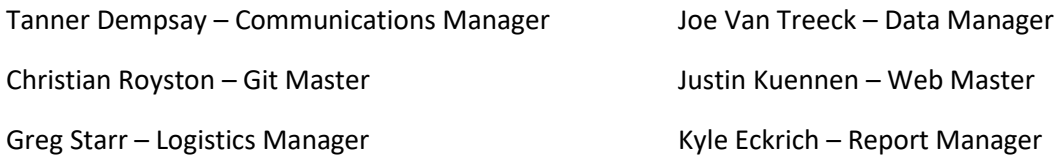

#### Weekly Summary

- Backend
	- o Kyle has completed connection between database and login functionality. Users can be created and pulled for login checks.
- Frontend
	- o Christian has finished login and signup screens. Tanner has connected these to the backend using socket.io calls
	- o Justin is working on the recycler view for the route details screen and has completed the route details view.
- IRI calculation
	- $\circ$  Tanner is still working on the python tool that communicates with the server. Him and Joe are working on porting the calculations over to this tool.

#### Past Week Accomplishments

- Login and signup push/pull with database
- Frontend login and signup are working with backend
- Route list view on frontend is complete

#### Individual Contributions

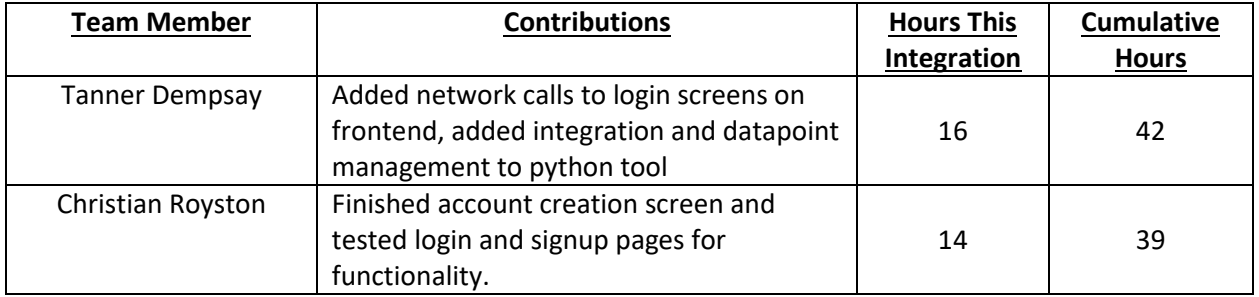

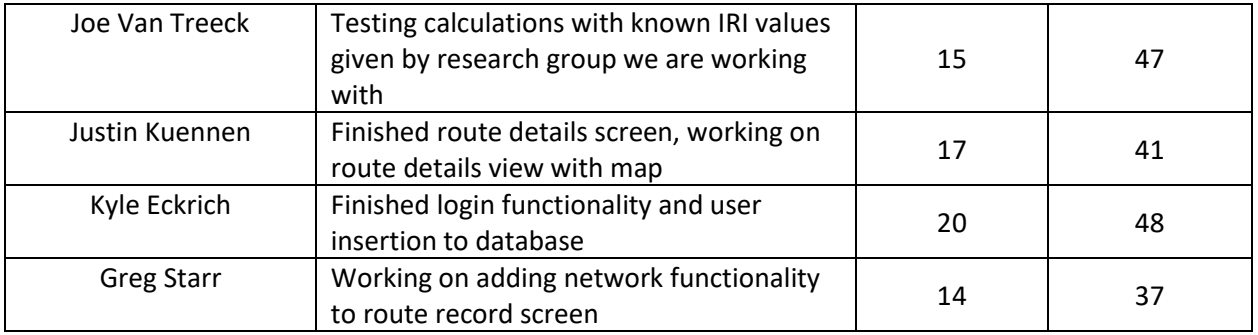

## Plans for the Upcoming Week

- Add route data push and pull from database
- Finish "beta" version of python tool for IRI
- Finish route details screens
- Connect route details view with login